Fachseminar «Optimierung», Universität Leipzig

# Vergleich mathematischer Software zur Lösung von linearen und gemischt ganzzahligen Optimierungsproblemen

Vortrag am 20. Januar 2003 von Tobias Elze

Fachseminar Optimierung **Prof. Luckhaus, Dr. Kripfganz** 

# 1 Einleitung

Tobias Elze, 8051754 1

# 1.1 Zielstellung

- ✏ XPress: teure Spezialsoftware mit geringer Verbreitung
	- ☞ im studentischen Arbeitsalltag i. d. R. nicht verf¨ugbar
	- ☞ in der Praxis allenfalls in Firmen vorhanden, die h¨aufig Optimierungsprobleme lösen müssen
- ⇒ Wie gut können weit verbreitete oder frei verfügbare Softwarepakete mit XPress mithalten?
- ⇒ Welche sonstigen Möglichkeiten zur Optimierung bieten andere Pakete?

# 1.2 Warum dieser Vergleich unfair ist

- ✏ Softwarepakete mit vollkommen verschiedenen Hintergr¨unden und Anwendungsschwerpunkten
- XPress und Ip\_solve: Spezialsoftware für Optimierungsprobleme
- $\Rightarrow$  alle anderen Programme: Optimierung entweder nur einer von vielen Schwerpunkten oder sogar nur Nebenprodukt zur Lösung anderer Probleme
- ✏ dabei Spezialprogrammen Computeralgebrasysteme und Numerikpakete gegenübergestellt
	- ☞ Vergleich von Apfeln mit Birnen und Pflaumen ¨
- ⇒ außerdem: XPress lief aus lizenzrechtlichen Gründen auf anderer Hardware (daher sind die Zeitmessungen nur tendenziell mit den übrigen Programmen vergleichbar)

# 1.3 Warum dieser Vergleich dennoch sinnvoll ist

- ⇒ Vergleich versucht, die Stärken der verschiedenen Programme zu berücksichtigen
- ⇒ Erwartungen gemäß des Selbstanspruchs der Programme:
- ☞ Spezialprogramme zur Optimierung → hohe Berechnungsgeschwindigkeit, guter Umgang mit großen Mengen an Variablen und Bedingungen
- $\mathcal{F}$  Computeralgebrasysteme  $\rightarrow$  geeignet zum Experimentieren und Hypothesengenerieren, also Bereitstellung komfortabler Funktionen, die leicht zu bedienen sind; dafür aber erheblich langsamer und nur für kleine Problemstellungen (wenige Variablen) ausgelegt
- $\mathcal{F}$  Numerikpakete  $\rightarrow$  schneller als Computeralgebrasysteme und für größere Problemstellungen ausgerichtet als diese, aber schlechtere Leistung als Spezialsoftware zur Optimierung

# 2 Der Vergleich

## 2.1 Welche Programme wurden einbezogen?

- ✏ Spezialsoftware zur Optimierung: XPress (Version auf misun105) und lp\_solve 4.0 (beta)
- ✏ Computeralgebrasysteme: Maple 7.0, Mathematica 4.2, Mu-PAD 2.5.2, (Reduce 3.7: disqualifiziert wegen ständiger Abstürze)
- ✏ Numerikpakete: Matlab R12,
- $\Rightarrow$  R 1.6.0, (Octave (Release 2002-09-11a): disqualifiziert wegen ständiger Abstürze)
- ⇒ alle diese Programme sind entweder auf für Studenten frei zugänglichen Rechnern in der Universität installiert (wenn auch teilweise in anderen Versionen) und/oder frei verfügbar
- $\Rightarrow$  XPress konnte aus lizenzrechtlichen Gründen nur auf misun105 unter Solaris ausgeführt werden
- $\Rightarrow$  alle anderen Programme liefen auf einem Athlon XP 1800+ unter Windows 2000

# 2.2 Nach welchen Kriterien wurde verglichen?

- $\equiv$  quantitativ wurden die CPU-Zeiten für verschieden große Problemstellungen gemessen
- $\Rightarrow$  qualitativ wurde der jeweilige Quelltext zur Umsetzung des Problems ausgewertet:
	- ☞ War der Quelltext einfach erstellbar?
	- ☞ Ließe sich eine Funktion (Routine) f¨ur die ausgew¨ahlte Problemstellung schreiben?
- ☞ Wie kompliziert sind leichte Anderungen in der Problem- ¨ formulierung in existierenden Quelltext zu übernehmen?
- ☞ Wird die Eingabe des Problems als System von Gleichungen / Ungleichungen unterstützt (für kleine Probleme leicht zu realisieren, vermutlich Computeralgebrasysteme) vs. die Eingabe in Matrixform (geeignet zum Einlesen größerer Datenmengen, vermutlich Numerikpakete)?

# 3 Mathematische Problemstellung

- ✏ Als mathematisches Problem wurde das im letzten Vortrag vorgestellte Facility Location Problem (Standortproblem) ausgewählt.
- ⇒ exemplarisch für ein gemischt ganzzahliges lineares Problem (mixed integer linear problem, MILP)
- ⇒ verschiedene Herangehensweisen möglich, z. B.:
	- ☞ kombinatorisch, d. h. Ganzzahligkeit (hier: Binarit¨at) von vornherein angenommen, geschickte Enumeration gesucht, oder
	- ☞ zuerst zu Grunde liegendes lineares Problem l¨osen (relaxierte Lösung), danach z. B. durch Branch and Bound Ganzzahligkeit herstellen
- ⇒ Hier: zweite Möglichkeit gewählt
- ⇒ Somit lassen sich zwei Teillösungen getrennt betrachten: das lineare Problem und der Verzweigungsalgorithmus (Branch and Bound)

# 3.1 Wiederholung: Facility Location Problem

✏ Problemstellung: Eine Anzahl von facilities (Bedienungseinrichtungen) soll eine Anzahl von customers (Kunden) bedienen:

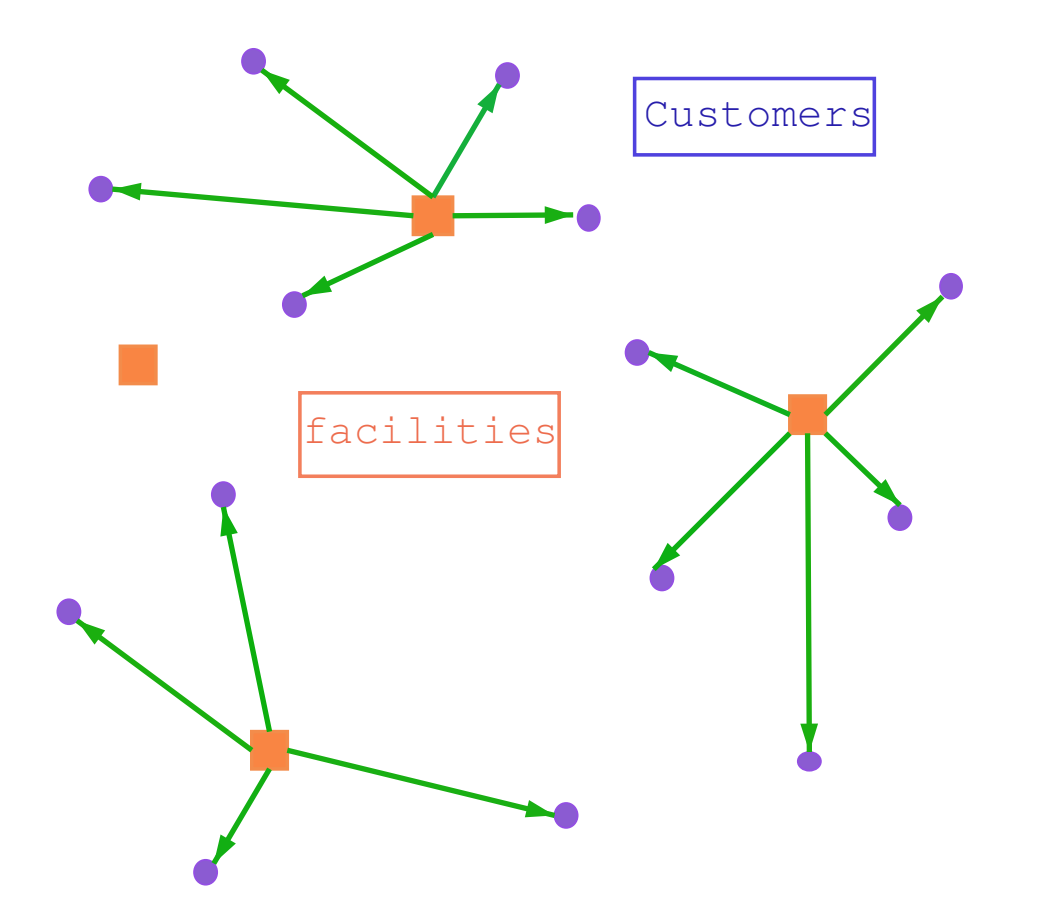

- ✏ Facility Location Problem: Kosten minimieren unter den Fragestellungen:
	- ☞ Welche Bedienungseinrichtungen werden aktiv?
	- ☞ Welche Einrichtung bedient welchen Kunden, so dass jeder Kunde von genau einer Einrichtung bedient wird?

## Gegeben:

- $\Rightarrow d_j$ : Bedarf von Kunde j,
- $r_{i,j}$ : Kosten, um Bedarf von Kunde j durch Einrichtung i zu decken,
- $\Rightarrow f_i$ : Fixkosten (Betriebskosten) der Einrichtung  $i$ ,
- $\Rightarrow$   $c_1$ : minimale Auslastung von Einrichtung i (damit deren Betrieb sich lohnt),
- $\Rightarrow c_2$ : maximale Kapazität von Einrichtung *i*.

Wir führen ein:

Entscheidungsvektor y:

$$
y_i \triangleq \left\{ \begin{array}{ll} 1, & \text{falls facility i ge\"offnet ist} \\ 0, & \text{sonst} \end{array} \right.
$$

$$
\forall i = 1,..,n_f
$$

Binäre Matrix  $x$ :

$$
x_{i,j} \triangleq \begin{cases} 1, & \text{falls facility i Kunden j bedient,} \\ 0, & \text{sonst} \end{cases}
$$

$$
\forall i = 1,.., n_f, \forall j = 1,.., m_z
$$

Somit können wir ein Facility Location Problem als integer linear program formulieren:

$$
\min \sum_{i=1}^{n_f} \sum_{j=1}^{m_z} r_{i,j} d_j x_{i,j} + \sum_{i=1}^{n_f} f_i y_i
$$
 Gesamtkosten  
s. t. 
$$
\sum_i x_{i,j} = 1, \quad \forall j
$$
1 Kunde  $\rightarrow$  1 Facility  

$$
\sum_j d_j x_{i,j} \ge c_1 y_i, \forall i
$$
minimale Auslastung  

$$
\sum_j d_j x_{i,j} \le c_2 y_i, \forall i
$$
maximale Kapazität

# 3.2 Teillösung 1: Lineare Programmierung (relaxierte Lösung)

- $\Rightarrow$  obige Problemstellung ohne die Ganzzahligkeitsbedingung  $\Rightarrow$  $x$  und  $y$  können nichtganzzahlige Elemente erhalten
- ⇒ Betrachtung dieser Teillösung ist fruchtbar für unseren Vergleich, denn die meisten der hier betrachteten Programme können lediglich Teillösung 1 berechnen

 $\Rightarrow$  Anwendung eines Algorithmus der Linearen Programmierung (i. d. R. eine Form des Simplex-Algorithmus) (XPress bietet hier drei verschiedene Algorithmen zur Auswahl)

Betrachten wir dazu das folgende Beispiel (entnommen aus dem vorangegangenen Vortrag):

<span id="page-24-0"></span>
$$
R = \begin{pmatrix} 0.7 & 0.8 & 1.3 & 2.2 \\ 1.3 & 1.1 & 0.8 & 0.8 \end{pmatrix}
$$

$$
d = (50, 325, 475, 200)
$$

$$
f = (1600, 2000)
$$

$$
c = (400, 600)
$$

Die Lösung des zugehörigen linearen Problems (linear relaxation) lautet:

✏ minimale Kosten: 4005.83

$$
X = \left(\begin{array}{rrr} 1 & 1 & 1 & 0 \\ 0 & 0 & 0 & 1 \end{array}\right)
$$

 $y = (1.41667, 0.333333)$ 

Offensichtlich ist y nicht ganzzahlig – folglich gehen wir über zu Teillösung 2.

## 3.3 Teillösung 2: Branch and Bound

- $\Rightarrow$  zur Herstellung der Ganzzahligkeit: verschiedene Möglichkeiten (vgl. entsprechender Vortrag)
- ✏ hier: Branch and Bound ausgew¨ahlt (alle Programme, die Ganzzahligkeit unterstützen, geben an, mit Branch and Bound zu arbeiten)
- ✏ Was ist Branch and Bound?
	- ☞ kein Algorithmus, sondern eine Verfahrensweise → kann unterschiedlich algorithmisch implementiert werden
	- ☞ Idee: Verzweigung → Problem wird in Teilprobleme unterteilt, auf diese Teilprobleme wird rekursiv der Algorithmus angwewandt
- $\Rightarrow$  bei Minimierung arbeiten wir mit *unteren Schranken* 
	- ☞ globale untere Schranke sind die Kosten der relaxierten Lösung (offensichtlich kann keine Integer-Lösung besser werden als diese)

Mögliche Implementierung eines Branch and Bound Algorithmus für unsere Problemstellung:

- $\Rightarrow$  Sei z der jeweilige Funktionswert der Zielfunktion.
- ⇒ Unterprobleme: jeweils ein Variablenwert, der noch nicht binär ist, wird 0 bzw. 1 gesetzt (zusätzlicher Constraint beim LP), solange, bis alle Werte binär sind
- ✏ Auswahl des Unterproblems:
	- ☞ Auswahl eines aktiven Unterproblems (also eines, das zuvor noch nicht ausgewählt wurde)

 $\mathcal{F}$  Auswahl des Unterproblems mit dem niedrigsten  $z$ 

Zurück zu unserem [Beispiel:](#page-24-0)

$$
z = 4005.83
$$
,  $X = \begin{pmatrix} 1 & 1 & 1 & 0 \\ 0 & 0 & 0 & 1 \end{pmatrix}$ ,  $y = (1.41667, 0.333333)$ .

Wenn wir sukzessive verzweigen, erhalten wir Folgendes (wenn nicht anders gekennzeichnet, existieren noch Lösungen, die keine Binärzahlen sind; oben jeweils unsere neu eingeführten Constraints, unten der Funktionswert, sofern das Problem lösbar war):

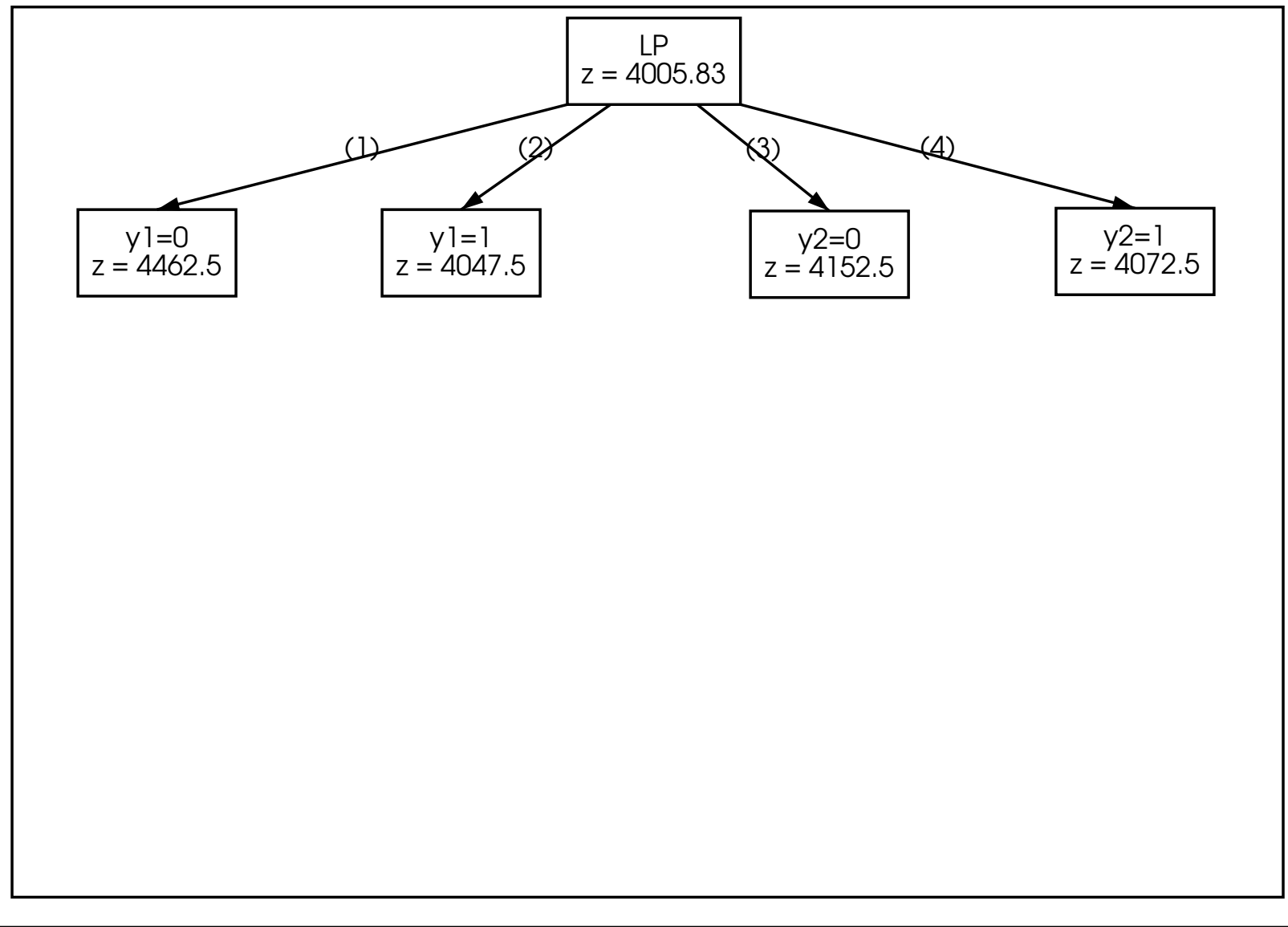

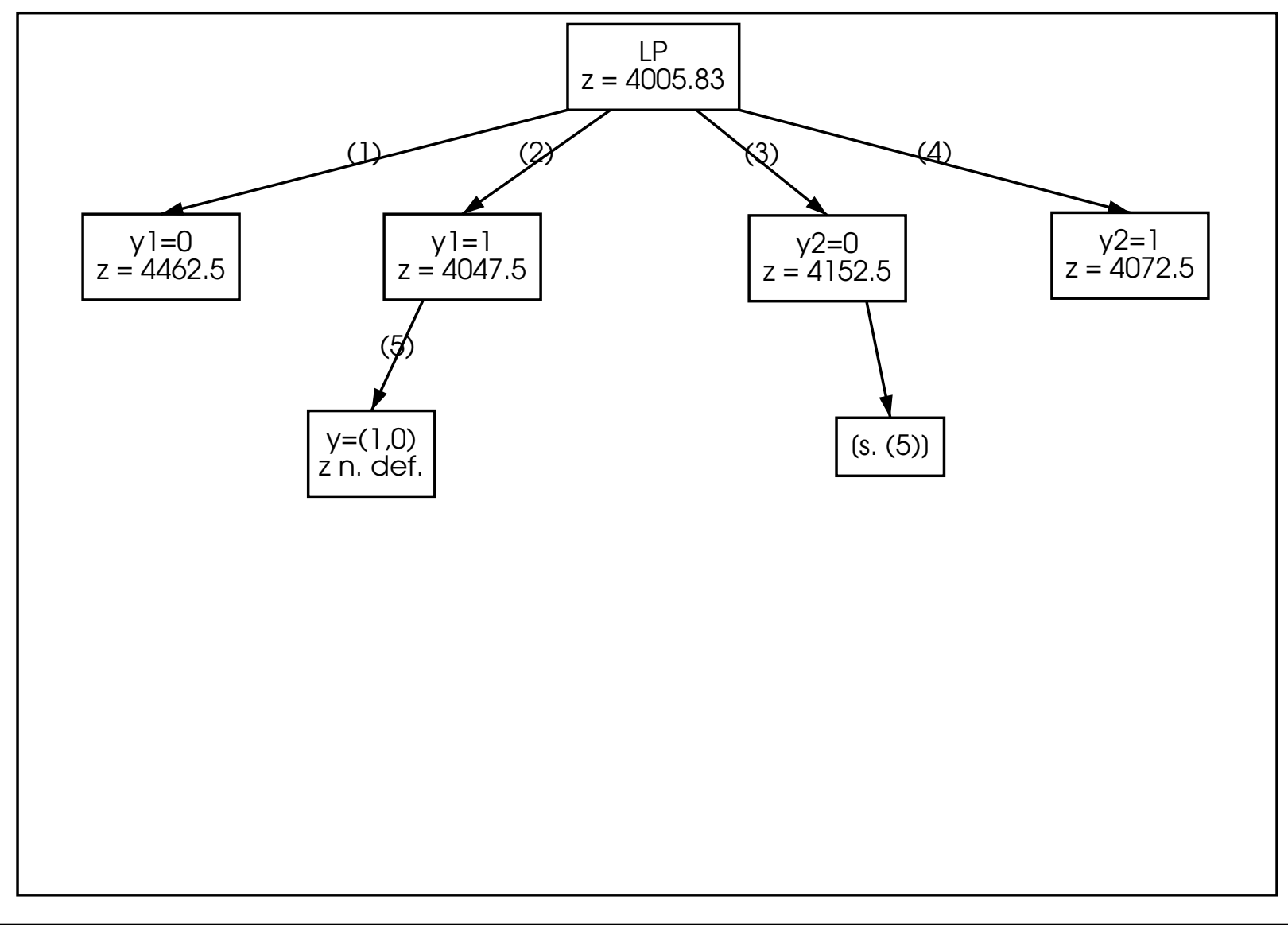

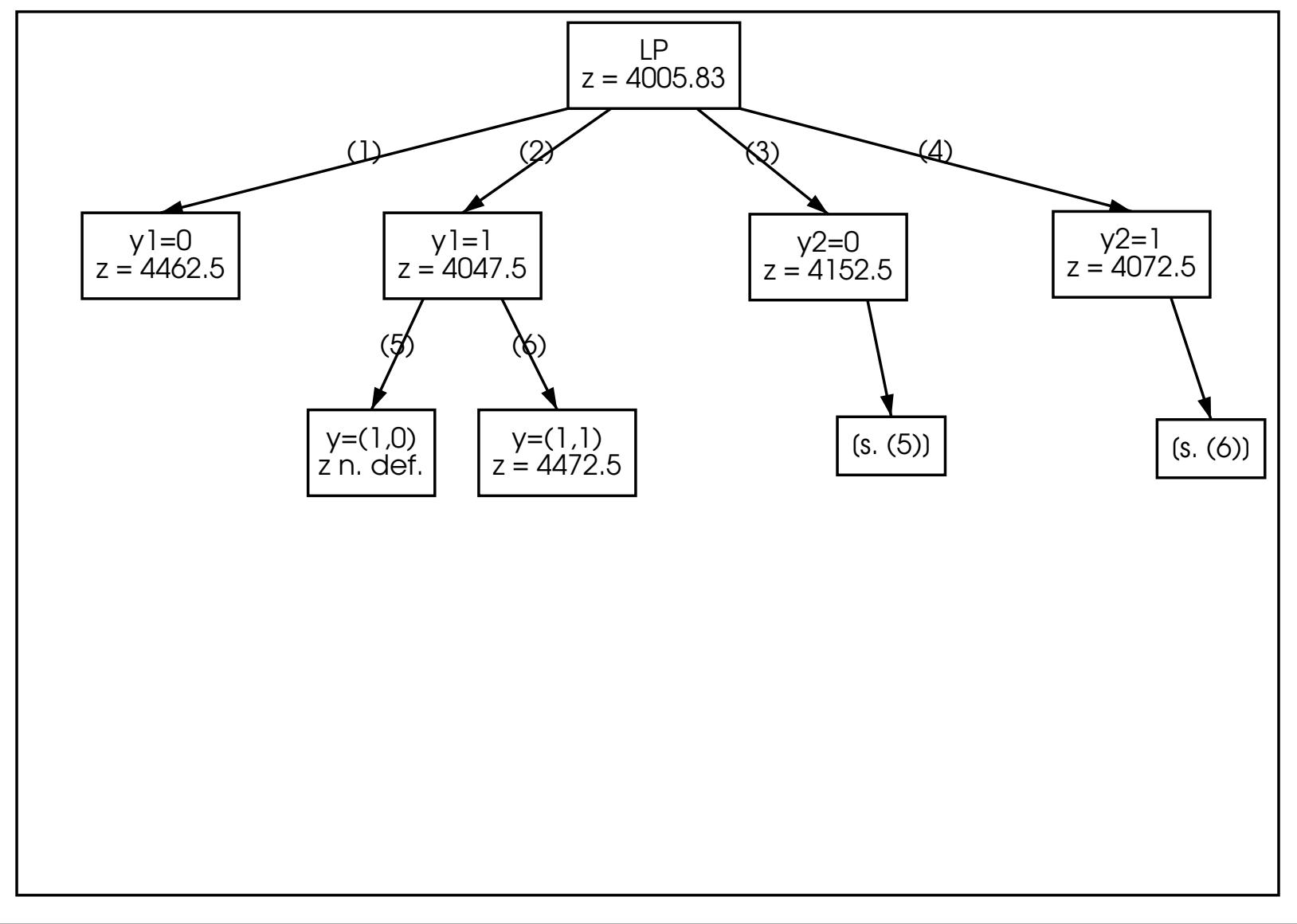

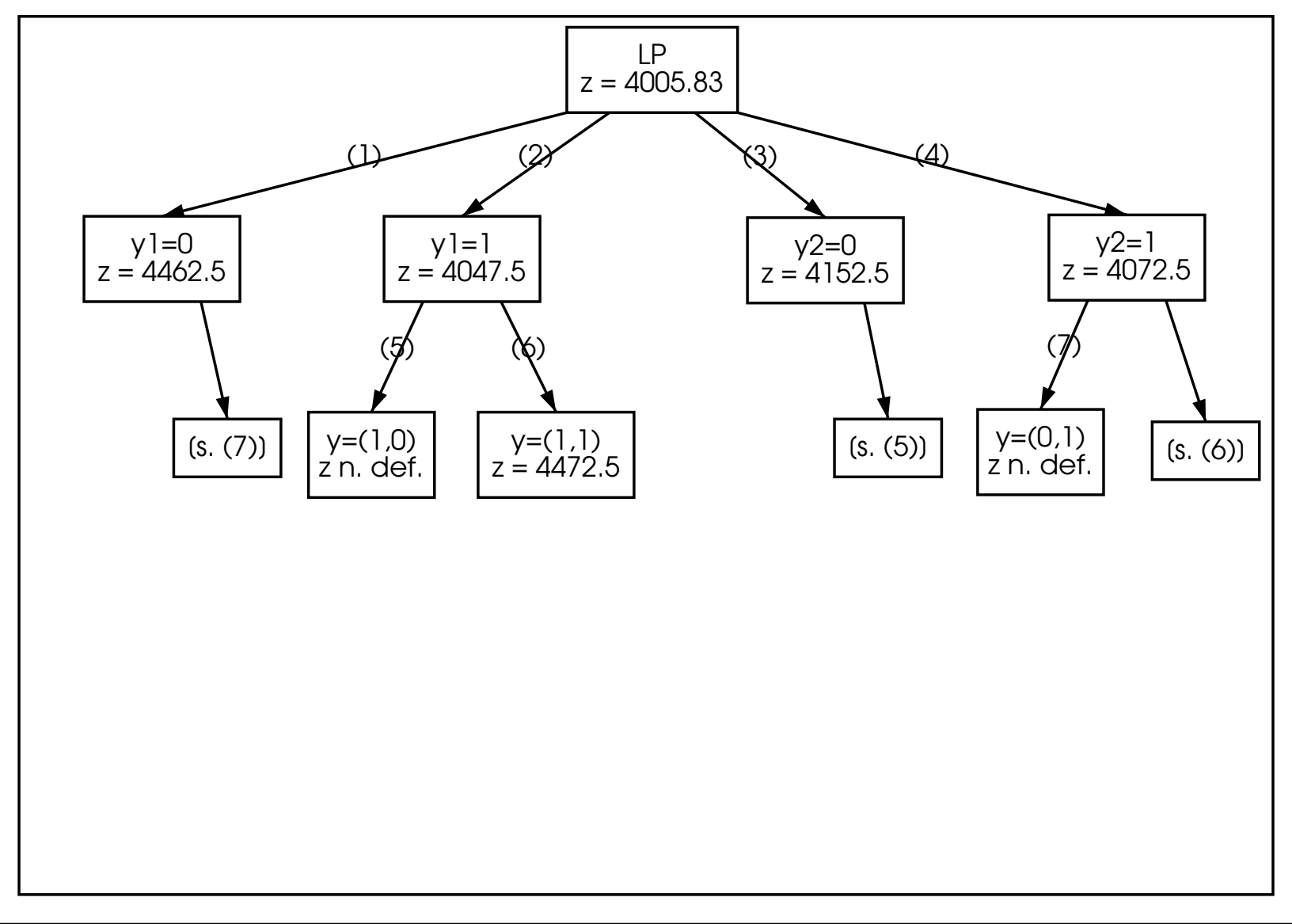

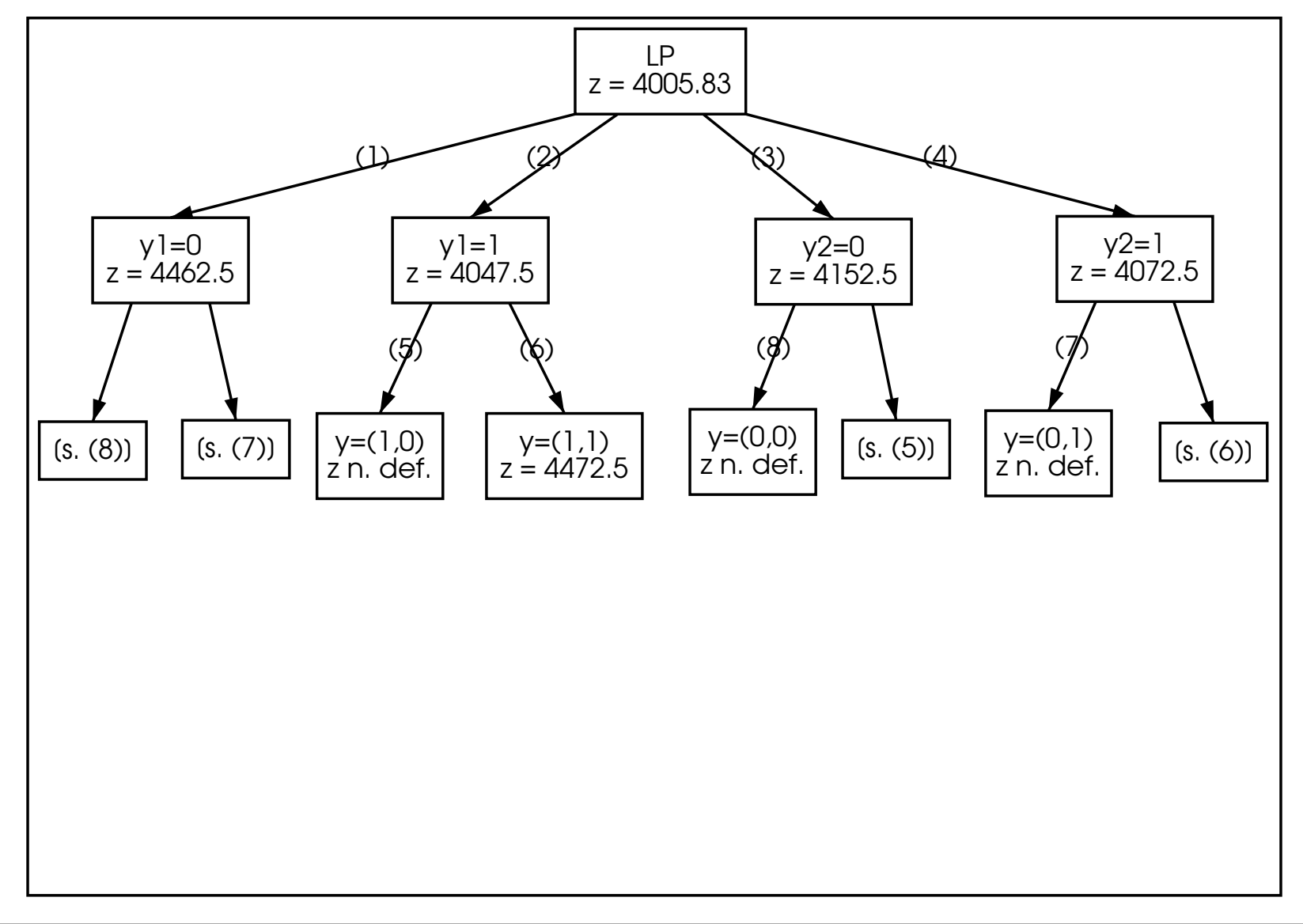

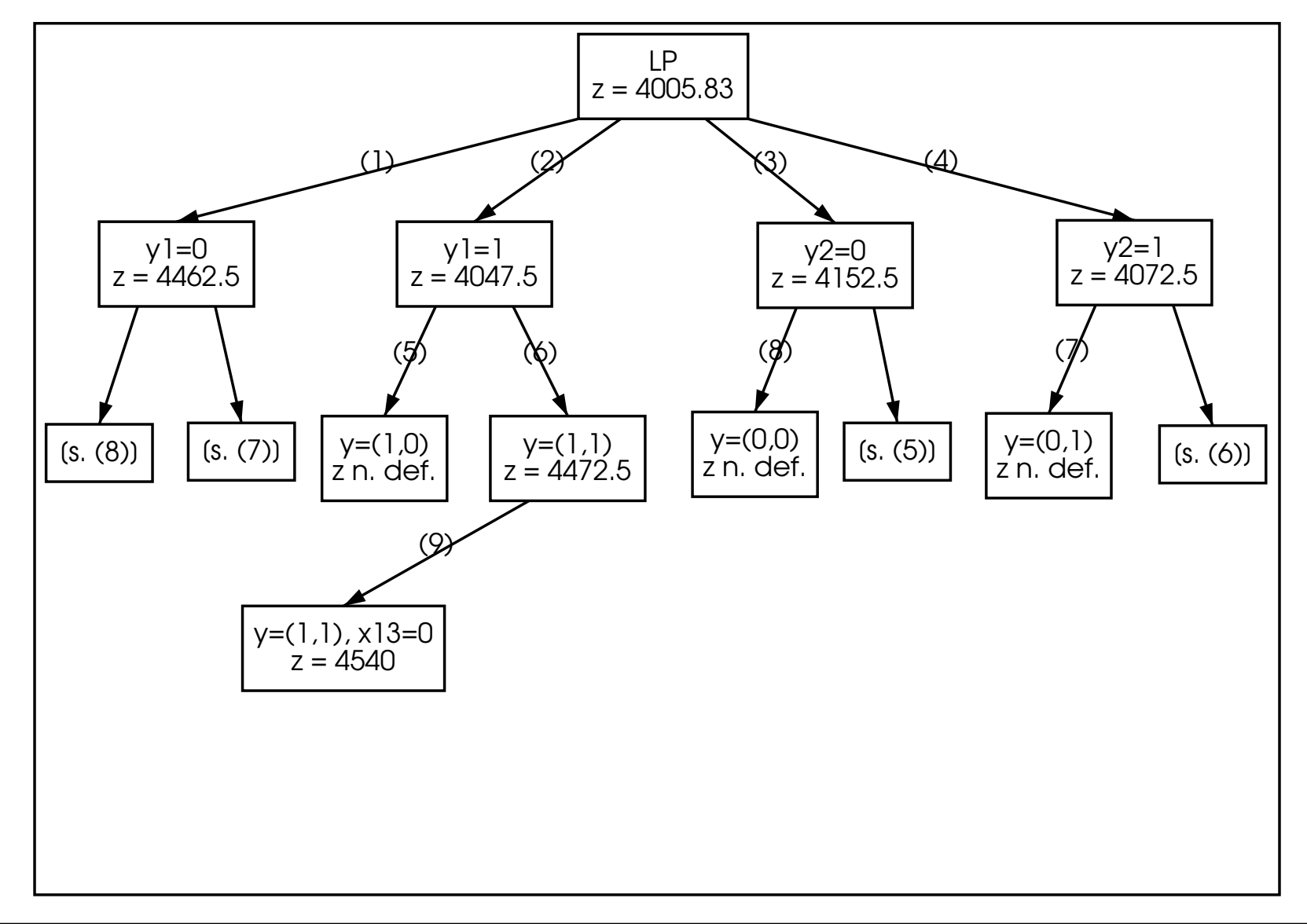
Fachseminar Optimierung **Prof. Luckhaus, Dr. Kripfganz** 

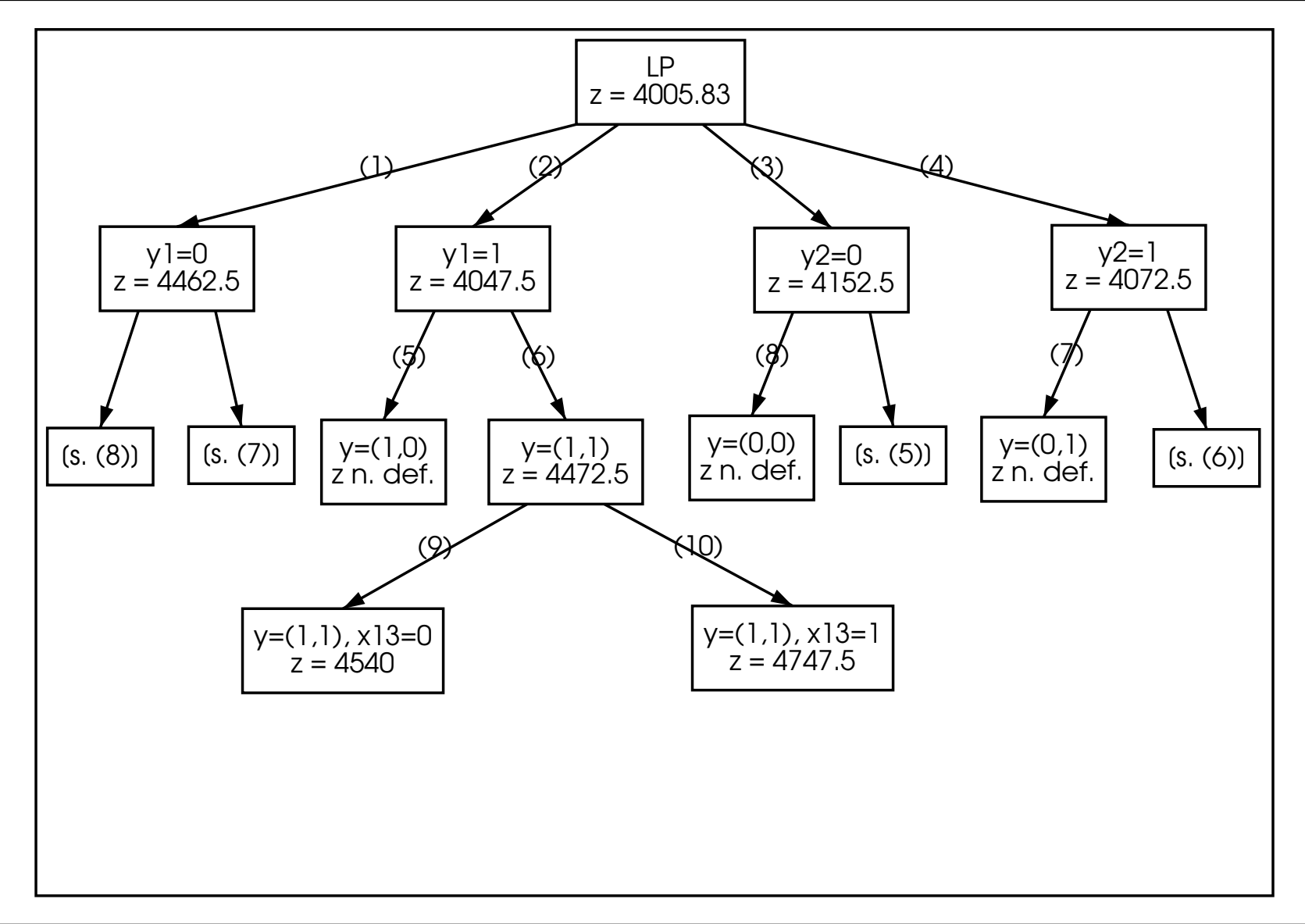

Fachseminar Optimierung **Prof. Luckhaus, Dr. Kripfganz** 

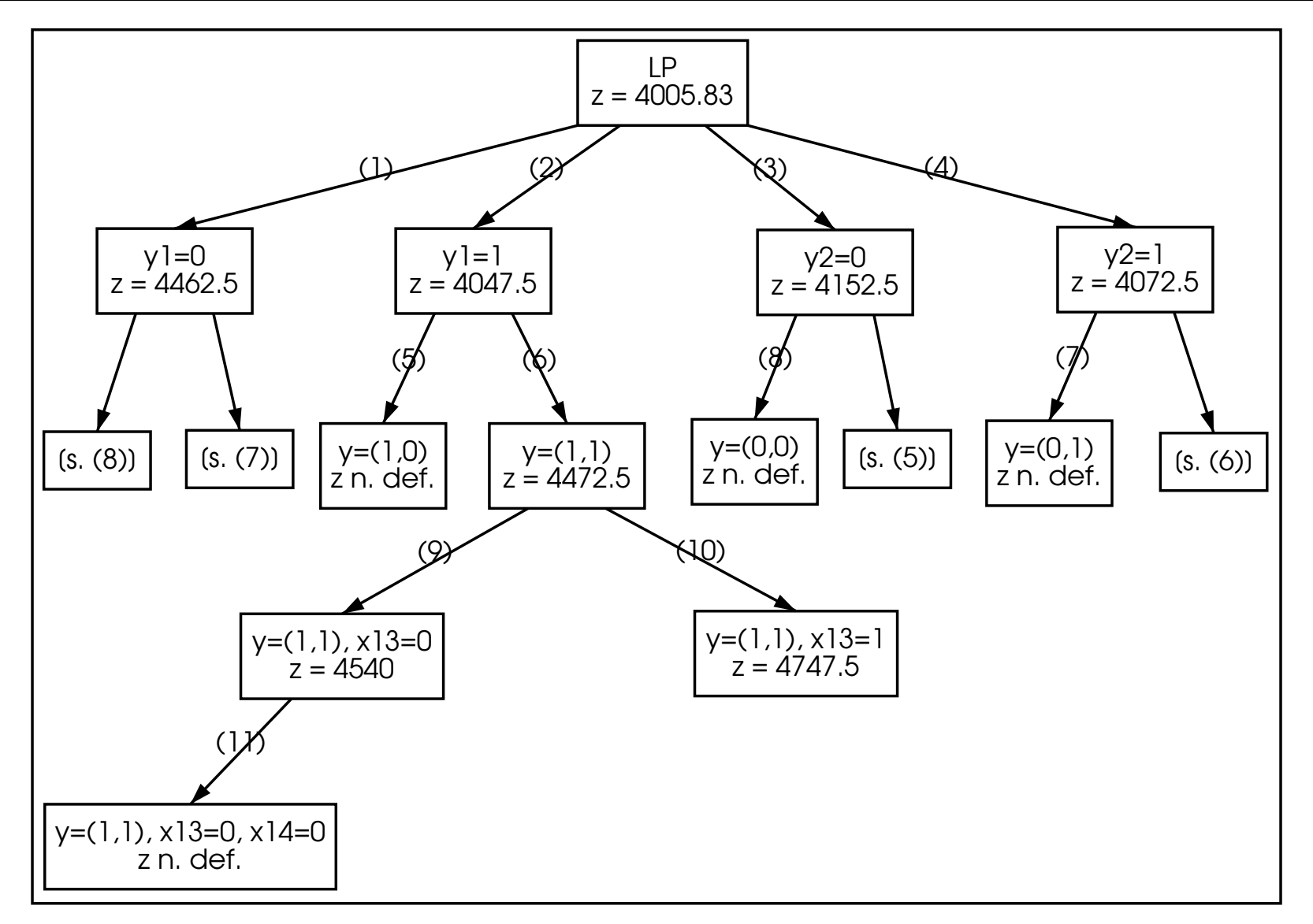

Fachseminar Optimierung **Prof. Luckhaus, Dr. Kripfganz** 

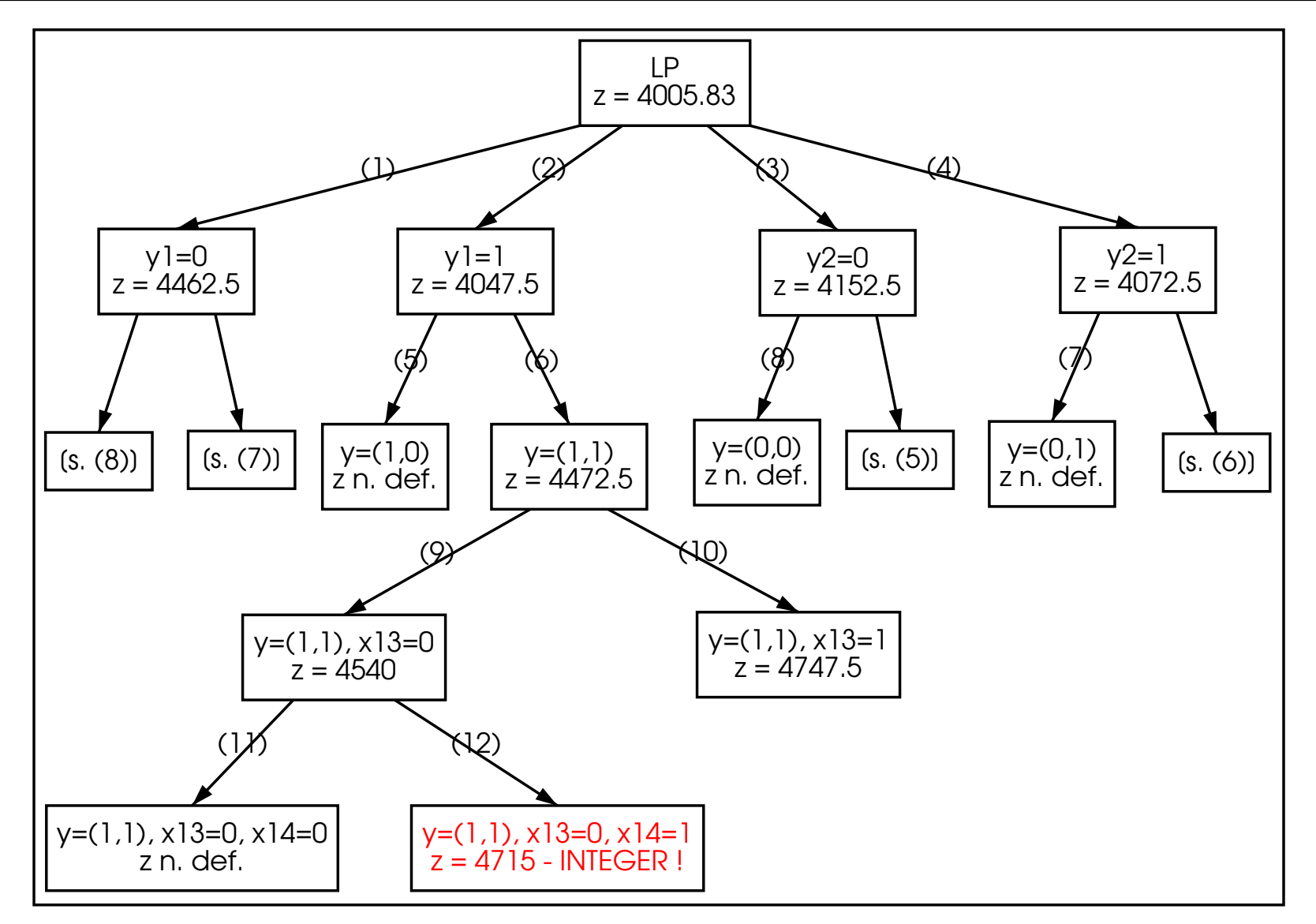

Fall 10 muss nicht weiter verzweigt werden, weil alle eventuell noch entstehenden Binärlösungen größer oder gleich 4747.5 sein müssen.

Hier noch einmal die vollständigen Lösungen aller lösbaren Fälle:

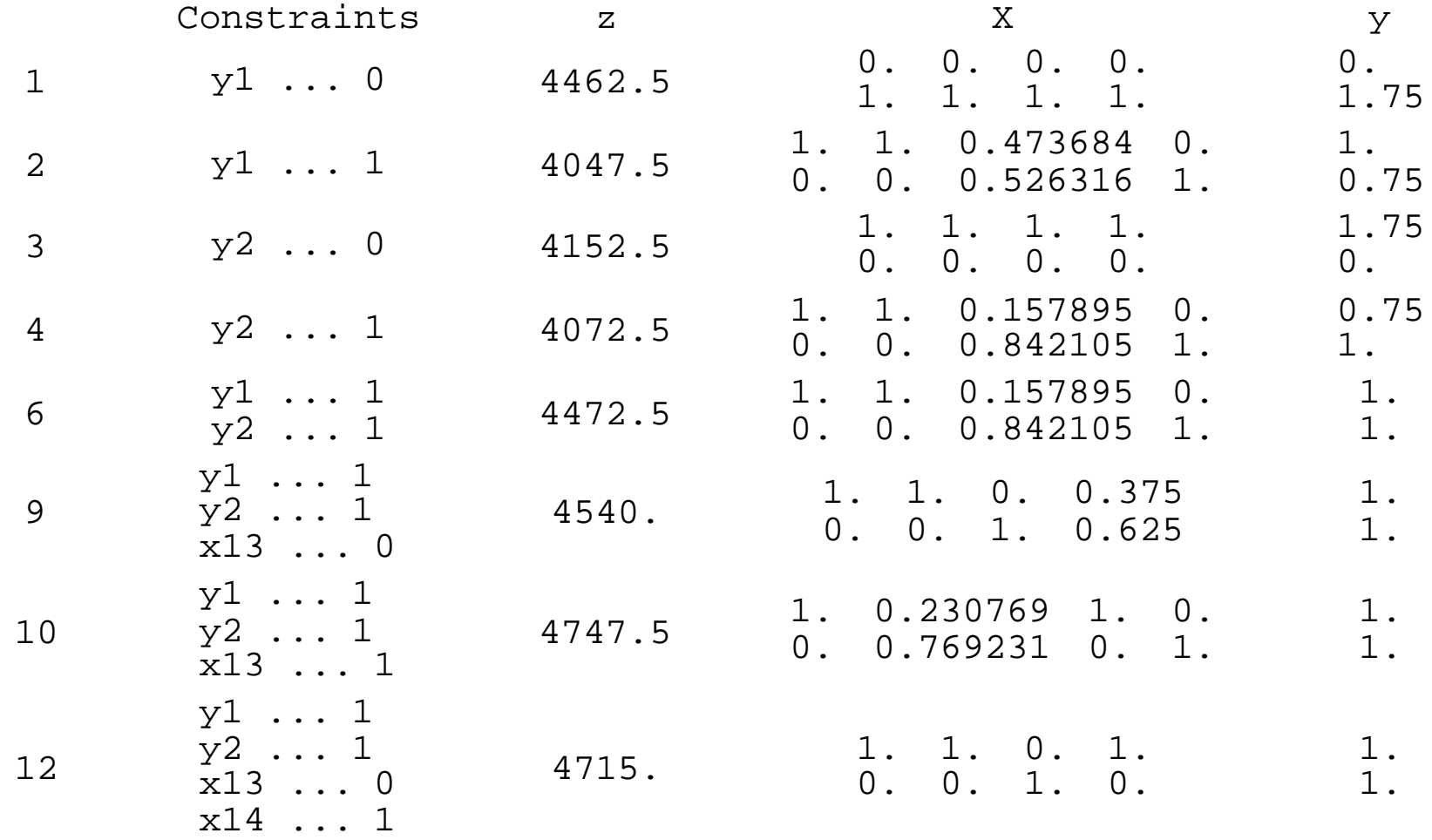

# 4 Egebnisse Teillösung Lineares Programmieren

- $\Rightarrow$  zunächst Optimierungsprogramme, danach Computeralgebrasysteme, zuletzt Numerikprogramme getestet
- ✏ Angabe des jeweiligen Quelltextes des [Beispiels](#page-24-0)
- ✏ getestet mit verschieden großen Facility Location Problemen
	- ☞ per Zufallsgenerator erstellt
- $\sigma$   $r_{i,j}$  gleichverteilt zwischen 0 und 2.5
- $\mathscr{F}$  d<sub>j</sub> gleichverteilt zwischen 50 und 2050
- $\sigma$  f<sub>i</sub> gleichverteilt zwischen 1000 und 10000

$$
\int \mathcal{F} c_1 = \frac{1}{20} \sum_j d
$$

$$
\int \mathcal{F} c_2 = \frac{19}{20} \sum_j d
$$

✏ zuerst Lineares Programming getestet, danach (falls vom Programm unterstützt) Integer Programming

## 4.1 XPress-MP (Mosel / Optimizer)

#### 4.1.1 Beschreibung

XPress ist durch den intensiven Gebrauch im Seminar hinreichend bekannt – hier eine kurze Zusammenfassung:

 $\Rightarrow$  Problembeschreibungssprache Mosel  $\rightarrow$  wird kompiliert ( $\Rightarrow$ Geschwindigkeitsgewinn)

- ✏ Lineares Programmieren: drei Algorithmen existieren im Optimizer:
	- ☞ Dual Simplex (default; -d),
	- ☞ Primal Simplex (-p),
	- ☞ Newton Barrier (-b)
- **⇒ Integer Programming: In Mosel durch zusätzliche Constraints** angegeben.

#### 4.1.2 Quelltext für [Beispiel,](#page-24-0) Linear Program

```
model expl
uses "mmxprs"
declarations
p = 1..2q = 1..4d: array(q) of real
f: array(p)of real
r: array(p, q) of real
c: array(1..2) of real
x: array(p, q) of mpvar
y: array(p) of mpvar
end-declarations
```

```
d:= [50, 325, 475, 200]f := [1600, 2000]c := [400, 600]r := [0.7, 0.8, 1.3, 2.2,1.3, 1.1, 0.8, 0.8 ]
forall (j in q)
con(j) := sum(i in p) (x(i, j)) = 1forall (i in p) do
sum(j in q) (d(j)*x(i, j)) \leq c(2)*y(i)sum(j in q) (d(j)*x(i, j)) >= c(1)*y(i)end-do
```

```
obj:= sum(i in p) ( sum(j in q) ( r(i, j)*d(j)*x(i, j) ) )
+ sum(i in p) ( y(i)*f(i) )
minimize(obj)
writeln("Min: ", getobjval)
forall (i in p) do
forall(j in q)
written("x(", i, ", ", j, ") = ", getsol(x(i, j)) )end-do
forall (i in p)
written('y('', i, '') = ", getsol(y(i)))
```
end-model

#### 4.1.3 Bewertung des Quelltextes

- ✏ Mosel ideal zur Beschreibung von Optimierungsproblemen
- **► Facility Location Probleme können ohne Notwendigkeit von** Umformulierungen direkt eingegeben werden (durch Unterstützung der Eingabe von Summen)
- ✏ Schreiben von Funktionen, denen als Parameter nur die Vektoren / Matrix übergeben werden, ist kein Problem

#### 4.1.4 Geschwindigkeiten (in Sek.) LP

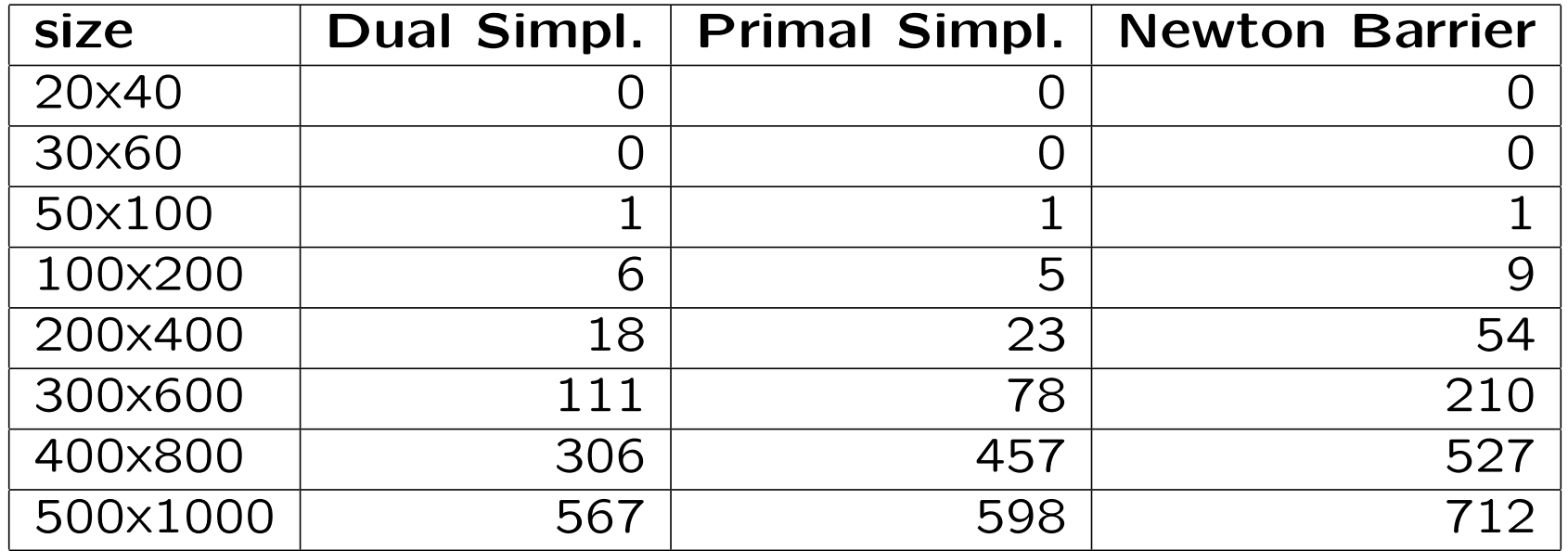

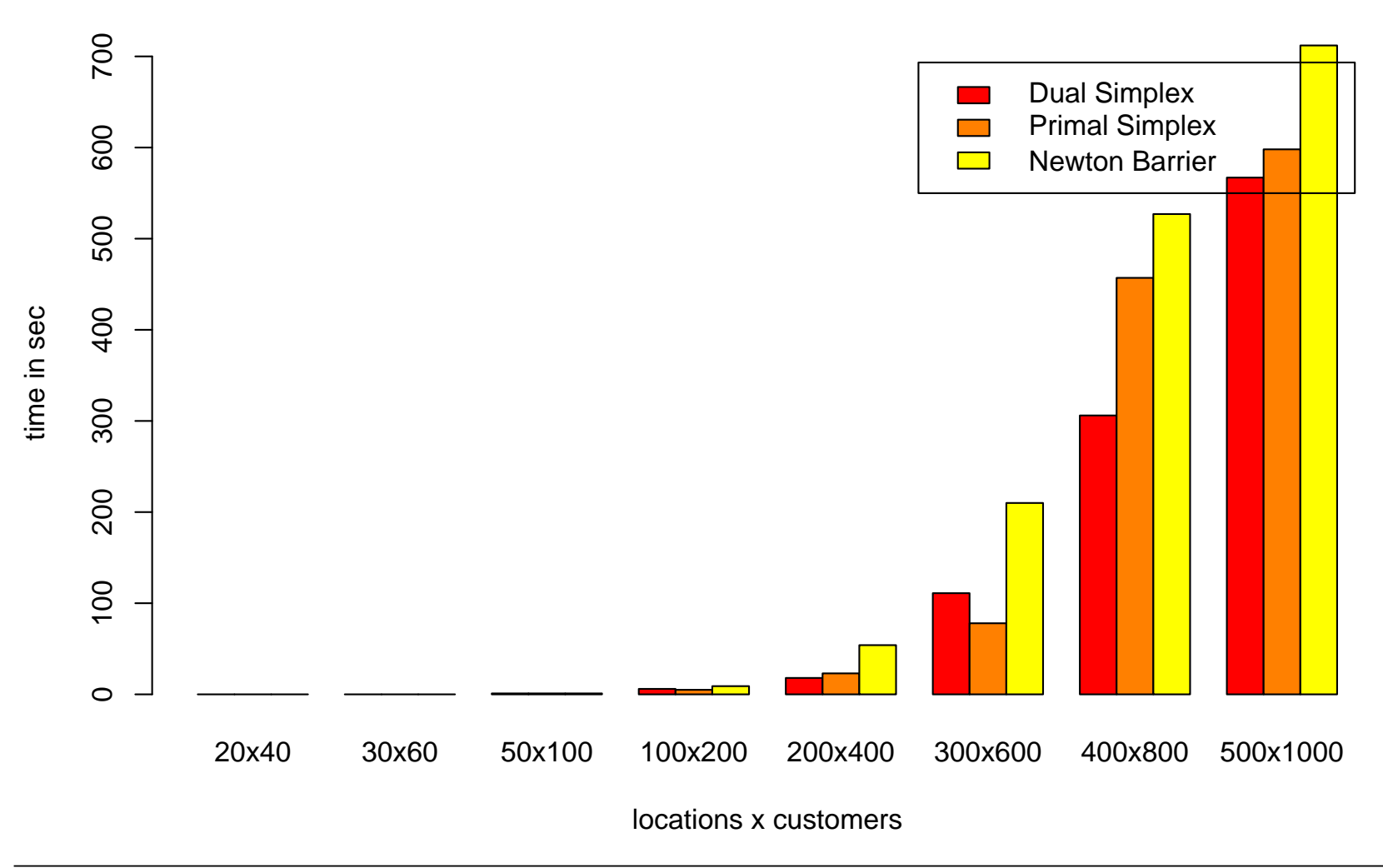

#### **XPress MP (Linear Programming)**

Tobias Elze, 8051754 51

#### 4.1.5 Quelltext für [Beispiel,](#page-24-0) Integer Program

Es werden lediglich die folgenden Zeilen hinzugefügt:

```
forall (i in p) do
forall(j in q)
x(i, j) is_binary
end-do
```
forall (i in p) y(i) is\_binary

#### 4.1.6 Geschwindigkeiten (in Sek.) IP

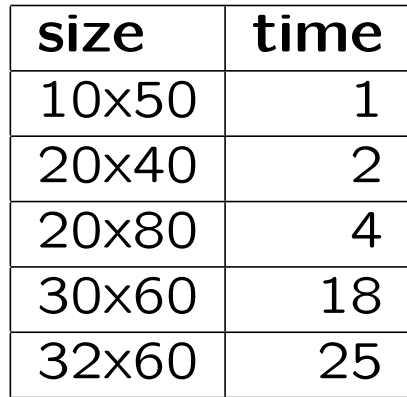

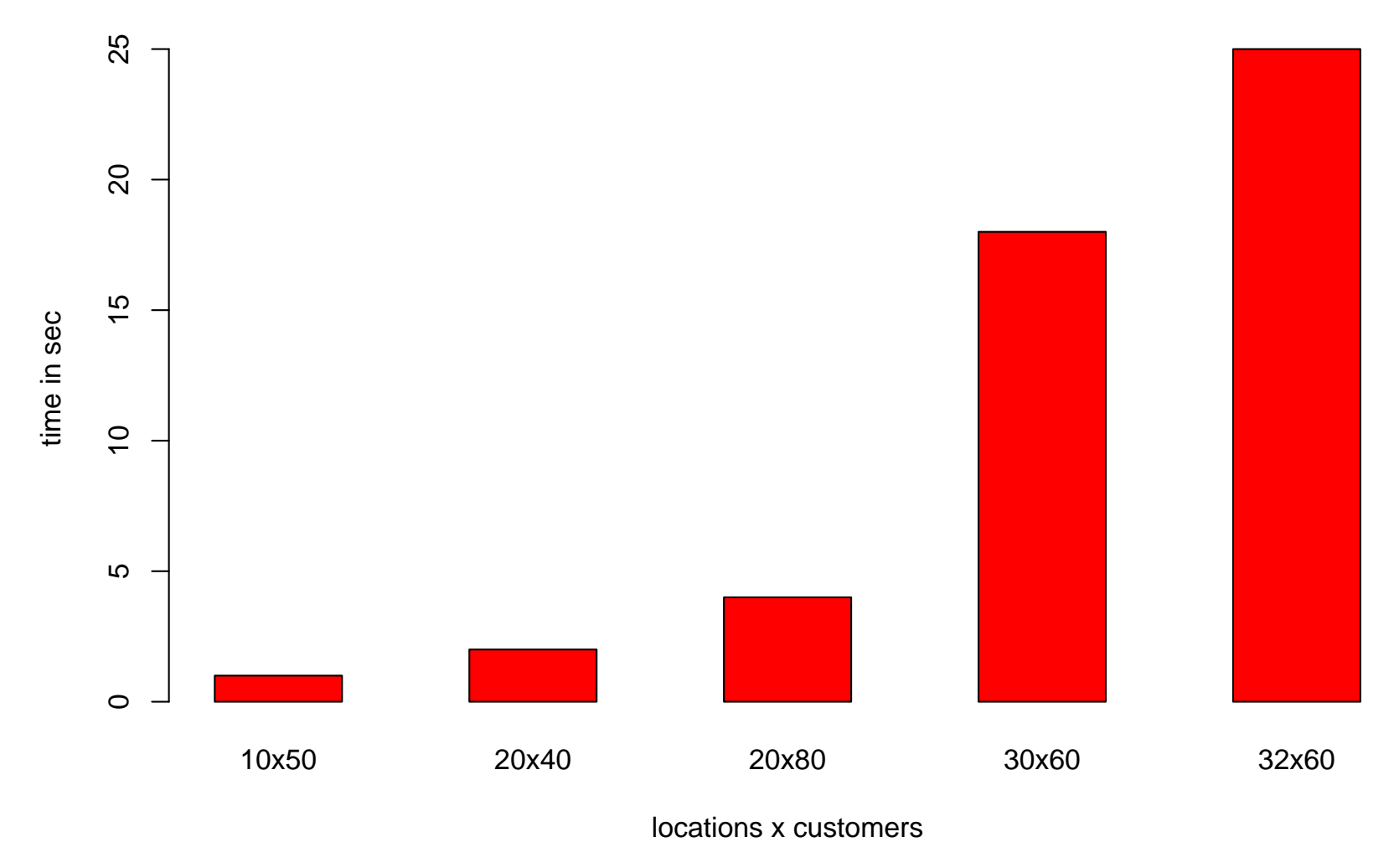

**XPress, Integer Programming**

Tobias Elze, 8051754 54

# 4.2 lp solve 4.0 beta

#### 4.2.1 Beschreibung

- ✏ lp solve ist Open Source Programm (GPL), geschrieben in ANSI-C
- ✏ Quelle: ftp://ftp.es.ele.tue.nl/pub/lp solve
- $\Rightarrow$  liest sowohl Eingabe von Kommandozeile als auch mps- und lp-Dateien
- ☞ in Kommandozeile: Eingabe der Matrix m¨oglich
- ☞ lp-Dateien: lassen Eingabe der Gleichungen / Ungleichungen zu
- ⇒ Aber: alle Zahlen müssen direkt eingegeben werden, ohne die Möglichkeit der Manipulation durch mathematische Operationen
- $\Rightarrow$  schreiben von Funktionen nicht möglich
- ⇒ brauchbar für Aufrufe aus anderen Programmen, ansonsten unhandlich

#### 4.2.2 Quelltext für [Beispiel,](#page-24-0) Linear Program (Ip-Datei)

min: 35\*x1c1 + 260\*x1c2 + 617.5\*x1c3 + 440\*x1c4 + 65\*x2c1 + 357.5\*x2c2 + 380\*x2c3 + 160\*x2c4 + 1600\*y1 + 2000\*y2;

```
+x1c1+x2c1 = 1;
+x1c2+x2c2 = 1;
+x1c3+x2c3 = 1;
+x1c4+x2c4 = 1;
50*x1c1 + 325*x1c2 + 475*x1c3 + 200*x1c4 - 400*y1 >= 0;
50*x2c1 + 325*x2c2 + 475*x2c3 + 200*x2c4 - 400*y2 \ge 0;50*x1c1 + 325*x1c2 + 475*x1c3 + 200*x1c4 - 1000*y1 <= 0;
50*x2c1 + 325*x2c2 + 475*x2c3 + 200*x2c4 - 1000*y2 \le 0;
```
#### 4.2.3 Bewertung des Quelltextes

- $\Rightarrow$  unkomfortabel für eine Eingabe per Hand
- ✏ Quelltext sollte automatisch generiert werden (z. B. Aufruf aus anderem Programm)

#### 4.2.4 Geschwindigkeiten (in Sek.) LP

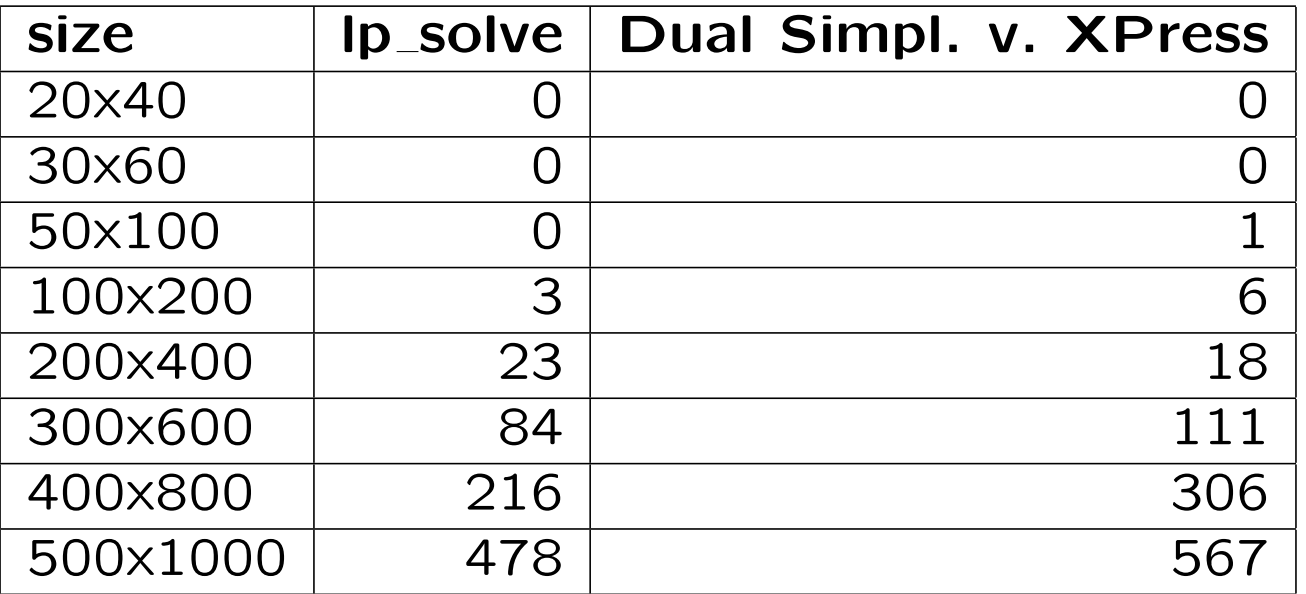

**lp\_solve, Linear Programming**

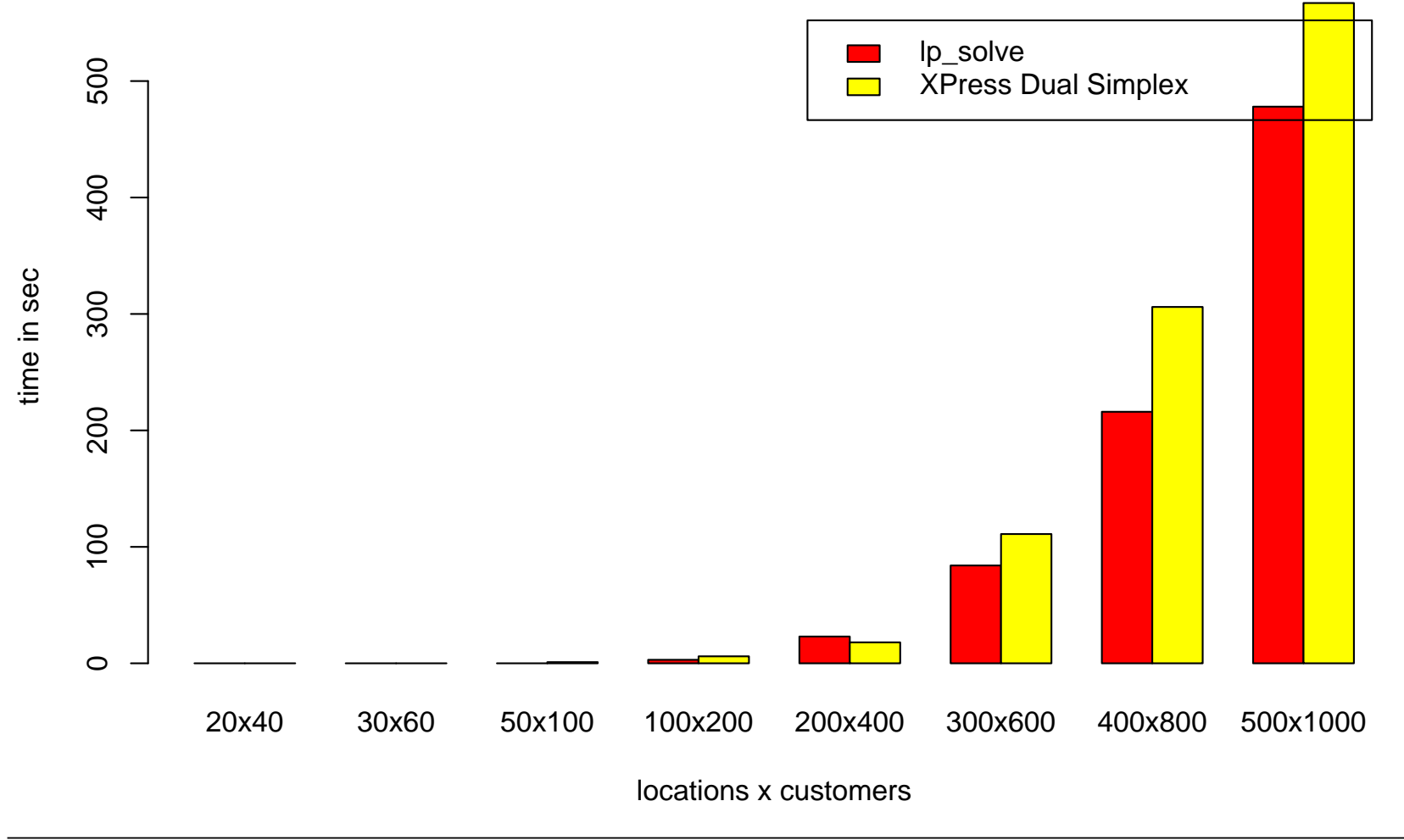

#### 4.2.5 Quelltext für [Beispiel,](#page-24-0) Integer Program

 $\Rightarrow$  an obige Datei wird unten angefügt:

int x1c1, x1c2, x1c3, x1c4, y1, x2c1, x2c2, x2c3, x2c4, y2;

#### 4.2.6 Geschwindigkeiten (in Sek.) IP

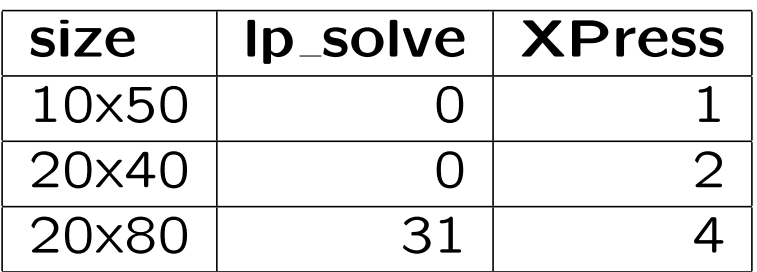

(Alles weitere mehr als 10 Minuten  $\rightarrow$  Abbruch.)

# 4.3 Maple 7.0

#### 4.3.1 Beschreibung

- ✏ Computeralgebrasystem, kommerziell
- $\Rightarrow$  im ilabws-Pool (Sun-Pool, 1. Etage) installiert
- ⇒ keine Möglichkeiten zur Integer Programmierung
- ✏ hat aber Simplex-Paket:
	- ☞ viele verschiedene Teile des Simplex-Algorithmus lassen sich einzeln ansprechen
	- ☞ z. B. Funktionen basis, pivot, standardize, ...
	- ☞ ⇒ geeignet zum Experimentieren
- ✏ Funktionen maximze und minimize zur Linearen Programmierung aus diesem Paket

#### 4.3.2 Quelltext für [Beispiel,](#page-24-0) (nur Linear Program)

```
with(simplex):
```

```
d:= [50, 325, 475, 200];
f := [1600, 2000];
r := [[0.7, 0.8, 1.3, 2.2],[1.3, 1.1, 0.8, 0.8]];
c := [400, 1000];
minimize(
r[1, 1]*d[1]*x11+ r[1, 2]*d[2]*x12+ r[1, 3]*d[3]*x13+ r[1, 4]*d[4]*x14+ r[2, 1]*d[1]*x21
```

```
+ r[2, 2]*d[2]*x22+ r[2, 3]*d[3]*x23+ r[2, 4] * d[4] * x24+ y1*f[1]+ y2*f[2],
\left\{ \right.x11 + x21 = 1,
x12 + x22 = 1,
x13 + x23 = 1,
x14 + x24 = 1,
d[1]*x11 + d[2]*x12 + d[3]*x13 + d[4]*x14 >= c[1]*y1,d[1]*x21 + d[2]*x22 + d[3]*x23 + d[4]*x24 > = c[1]*y2,d[1]*x11 + d[2]*x12 + d[3]*x13 + d[4]*x14 \leq c[2]*y1,d[1]*x21 + d[2]*x22 + d[3]*x23 + d[4]*x24 \leq c[2]*y2},
NONNEGATIVE
);
```
#### 4.3.3 Bewertung des Quelltextes

- ✏ zwar lassen sich Gleichungen / Ungleichungen direkt eingeben (übersichtlich, einfach verständlich)
- ⇒ aber: bei größeren Problemstellungen unflexibel (Quelltexte müssen wieder automatisch generiert werden)
- **► Funktion zum Facility Location Problem lässt sich nur mit** großem Aufwand verwirklichen

### 4.3.4 Geschwindigkeiten (in Sek.)

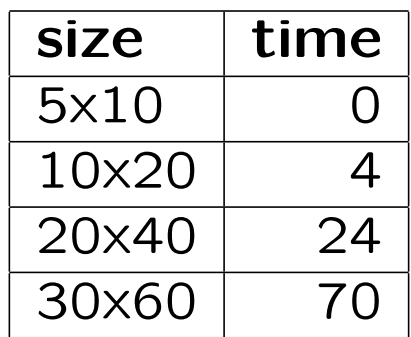

(Alles weitere führte zum Absturz von Maple bei direkter Eingabe.)

# 4.4 Mathematica 4.2

### 4.4.1 Beschreibung

- ✏ Computeralgebrasystem, kommerziell
- $\Rightarrow$  im Mathe-Pool installiert
- ✏ keine M¨oglichkeiten zur Integer Programmierung (es existiert dazu aber ein kommerzielles Zusatzpaket)
- ⇒ Lineare Programmierung: zwei Möglichkeiten
	- ☞ entweder Gleichungen / Ungleichungen eingeben (Funktionen ConstrainedMin[] / ConstrainedMax[])
	- ☞ oder Matrix direkt eingeben (Funktion LinearProgramming[])
- $\Rightarrow$  folglich Funktion für Facillity Location Problem einfach realisierbar

4.4.2 Quelltext für [Beispiel,](#page-24-0) (nur Linear Program), Funktion für Fac. Loc.

```
factor[d_-, f_-, r_-, c_-] := LinearProgramming[Flatten[{# d & /@ r, f}],
Join[
Transpose[Join[Flatten[IdentityMatrix[Length[d]] & /@
f, 1], 0 r]],
Flatten[MapThread[Join, {Flatten[d # & /@ #] & /@
IdentityMatrix[Length[f]],
-#*IdentityMatrix[Length[f]]}] & /@ c, 1]
],
Transpose[{
Join[0*d+1, 0*f, 0*f],
Join[0*d, 0*f+1, 0*f-1]}]]
```
**Tobias Elze, 8051754** 71
## 4.4.3 Bewertung des Quelltextes

- $\Rightarrow$  kurz und elegant
- $\equiv$  möglicherweise für Einsteiger verwirrend
- ⇒ durch die Existenz zweier Möglichkeiten der Umsetzung hervorragend zum Experimentieren geeignet

## 4.4.4 Geschwindigkeiten (in Sek.)

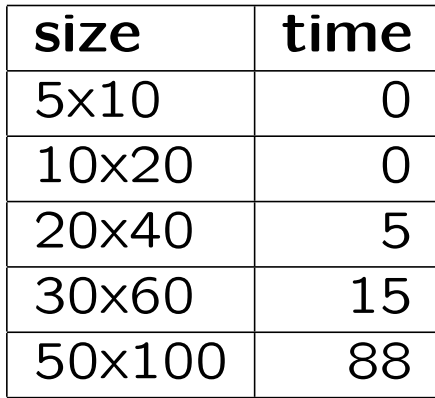

# 4.5 MuPAD 2.5.2

## 4.5.1 Beschreibung

- ✏ Computeralgebrasystem
- ⇒ kommerziell, aber für Universitätsangehörige kostenlos
- ✏ Quelle: http://www.mupad.com/
- $\Rightarrow$  im ilabws-Pool installiert
- ✏ Optimierung: Es existiert Bibliothek linopt, die Lineare Optimierung incl. Integer Programming umfasst.
- ✏ viele verschiedene Teile des Simplex-Algorithmus lassen sich einzeln ansprechen
- $\Rightarrow$  hervorragend zum Experimentieren geeignet

#### 4.5.2 Quelltext für [Beispiel](#page-24-0)

```
d:= [50, 325, 475, 200];
f := [1600, 2000];
r := \text{array}(1..2, 1..4, [0.7, 0.8, 1.3, 2.2],[1.3, 1.1, 0.8, 0.8]];
c := [400, 1000];
linopt::minimize([
\left\{ \right.x11 + x21 = 1,
x12 + x22 = 1,
x13 + x23 = 1,
x14 + x24 = 1,
d[1]*x11 + d[2]*x12 + d[3]*x13 + d[4]*x14 >= c[1]*y1,d[1]*x21 + d[2]*x22 + d[3]*x23 + d[4]*x24 > = c[1]*y2,
```

```
d[1]*x11 + d[2]*x12 + d[3]*x13 + d[4]*x14 \le c[2]*y1,d[1]*x21 + d[2]*x22 + d[3]*x23 + d[4]*x24 \le c[2]*y2},
r[1, 1]*d[1]*x11+ r[1, 2]*d[2]*x12+ r[1, 3]*d[3]*x13+ r[1, 4]*d[4]*x14+ r[2, 1]*d[1]*x21+ r[2, 2]*d[2]*x22+ r[2, 3]*d[3]*x23+ r[2, 4]*d[4]*x24+ y1*f[1]+ y2*f[2],
NonNegative
]);
```

```
// Integer Programming:
```

```
linopt::minimize([
\left\{ \right.x11 + x21 = 1,
x12 + x22 = 1,
x13 + x23 = 1,
x14 + x24 = 1,
d[1]*x11 + d[2]*x12 + d[3]*x13 + d[4]*x14 >= c[1]*y1,d[1]*x21 + d[2]*x22 + d[3]*x23 + d[4]*x24 > = c[1]*y2,d[1]*x11 + d[2]*x12 + d[3]*x13 + d[4]*x14 \leq c[2]*y1,d[1]*x21 + d[2]*x22 + d[3]*x23 + d[4]*x24 \leq c[2]*y2,y1 \le -1,
y2 \leq -1},
```
- $r[1, 1]*d[1]*x11$
- $+ r[1, 2]*d[2]*x12$
- + r[1, 3]\*d[3]\*x13
- $+ r[1, 4]*d[4]*x14$
- + r[2, 1]\*d[1]\*x21
- $+ r[2, 2]*d[2]*x22$
- + r[2, 3]\*d[3]\*x23
- $+ r[2, 4]*d[4]*x24$
- + y1\*f[1]+ y2\*f[2],

NonNegative,

All

]);

## 4.5.3 Bewertung des Quelltextes

Siehe Maple. 4.5.4 Geschwindigkeiten (in Sek.), LP

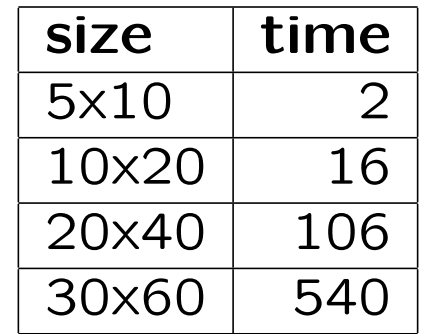

### 4.5.5 Geschwindigkeiten IP

Es ließen sich in annehmbarer Zeit (unter 10 min) nur sehr kleine Beispiele ausführen – ein Vergleich mit den beiden Optimierungsprogrammen ist daher kaum machbar.

# 4.6 Matlab R12

## 4.6.1 Beschreibung

- ⇒ kommerzielles Paket für technische Berechnungen (sehr teuer)
- $\Rightarrow$  installiert im Pool für Computergraphik (1. Etage)
- ✏ im Praxis in Großbetrieben weit verbreitet
- $\Rightarrow$  besteht aus Grundpaket  $+$  Toolboxes
- ✏ eine Toolbox: Optimization, darin Funktion linprog, die die Eingabe in Matrix-Form unterstützt
- ✏ keine Integer-Programmierung (es existieren aber Zusatzpakete dafür)

#### 4.6.2 Quelltext für [Beispiel](#page-24-0)

```
d = [50, 325, 475, 200];
f = [ 1600, 2000 ];r = [0.7, 0.8, 1.3, 2.2;1.3, 1.1, 0.8, 0.8];
c = [400, 1000];
```

```
n = length(f); % # of facilitiesk = length(d); % # of zones
fob = []; % object function
Aeq = [];
for i = 1:nfob = [ fob r(i, :). *d ];Aeq = [ Aeq diag(diag(ones(k))) ];
```

```
Tobias Elze, 8051754 84
```

```
end
fob = [fob f];Aeq = [ Aeq zeros(k, n) ];
beq = ones(k,1);A = \lceil \rceil;
for i=1:nA = [A; zeros(1, (i-1)*k) -d zeros(1,(n-i)*k zeros(1, i-1) c(1) zeros(1, n - i)];
end
for i=1:nA = [A; zeros(1, (i-1)*k] d zeros(1,(n-i)*k zeros(1, i-1) -c(2) zeros(1, n - i)];
end
b = zeros(2*n, 1);1b = zeros(n*(k+1), 1);[x, fval, exitflag, output, lambda] = linprog(fob, A, b, Aeq, beq, lb)Tobias Elze, 8051754 85
```
## 4.6.3 Bewertung des Quelltextes

- ⇒ geeignet für die Programmierung von Funktionen
- ✏ aber: bei Vorgabe des Problems in Form von Gleichungen / Ungleichungen unintuitiv und umständlich

## 4.6.4 Geschwindigkeiten (in Sek.)

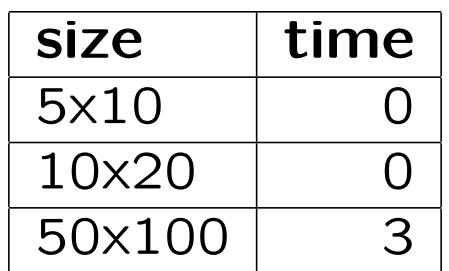

(Höhere Werte überstiegen meinen Arbeitsspeicher und dauerten schlagartig weitaus länger)

# 4.7 R 1.6.0

## 4.7.1 Beschreibung

- ✏ Open Source (GPL) Numerik-Paket mit Schwerpunkt Statistik
- ✏ Quelle: http://www.r-project.org
- ✏ Optimierung nur Nebenprodukt, Funktion simplex()

### 4.7.2 Quelltext für [Beispiel](#page-24-0)

```
require(boot);
d \leftarrow c( 50, 325, 475, 200);
f \leftarrow c( 1600, 2000 );
r <- matrix(c(0.7, 0.8, 1.3, 2.2, 1.3, 1.1, 0.8, 0.8), 2, 4, TRUE);
c \leftarrow c(400, 1000);
n = length(f); # of facilities
k = length(d); # of zones
fob \leftarrow c(t(r)*d, f)A3 \leftarrow matrix(c(rep(diag(k), n), t(0*r)), k)
b3 \leftarrow \text{rep}(1, k)A2 \leftarrow NULLTobias Elze, 8051754 89
```

```
A1 \leftarrow NULLfor (i in 1:n)
\left\{ \right.A2 <- c(A2, rep(0, (i-1)*k), d, rep(0, (n-i)*k+i-1),
-c[1], rep(0, n-i))
A1 <- c(A1, rep(0, (i-1)*k), d, rep(0, (n-i)*k+i-1),
-c[2], rep(0, n-i))
}
A2 \leq matrix(A2, n, byrow = TRUE)
b2 \le -\text{rep}(0, \text{ n})A1 \leq matrix(A1, n, byrow = TRUE)
b1 \leftarrow \text{rep}(0, \text{n})x \leftarrow simplex(fob, A1, b1, A2, b2, A3, b3)
print(x)
```
### 4.7.3 Bewertung des Quelltextes

Siehe Matlab.

## 4.7.4 Geschwindigkeiten (in Sek.)

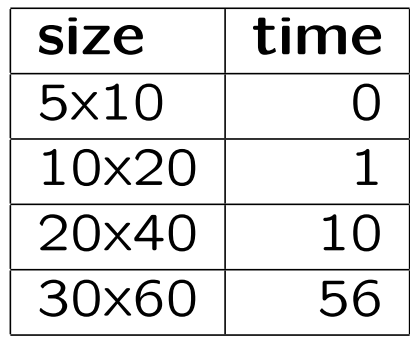